## 入札一覧

## ●入札一覧・入札状況を表示します。 また、入札取消・変更する場合はこのページから行います。

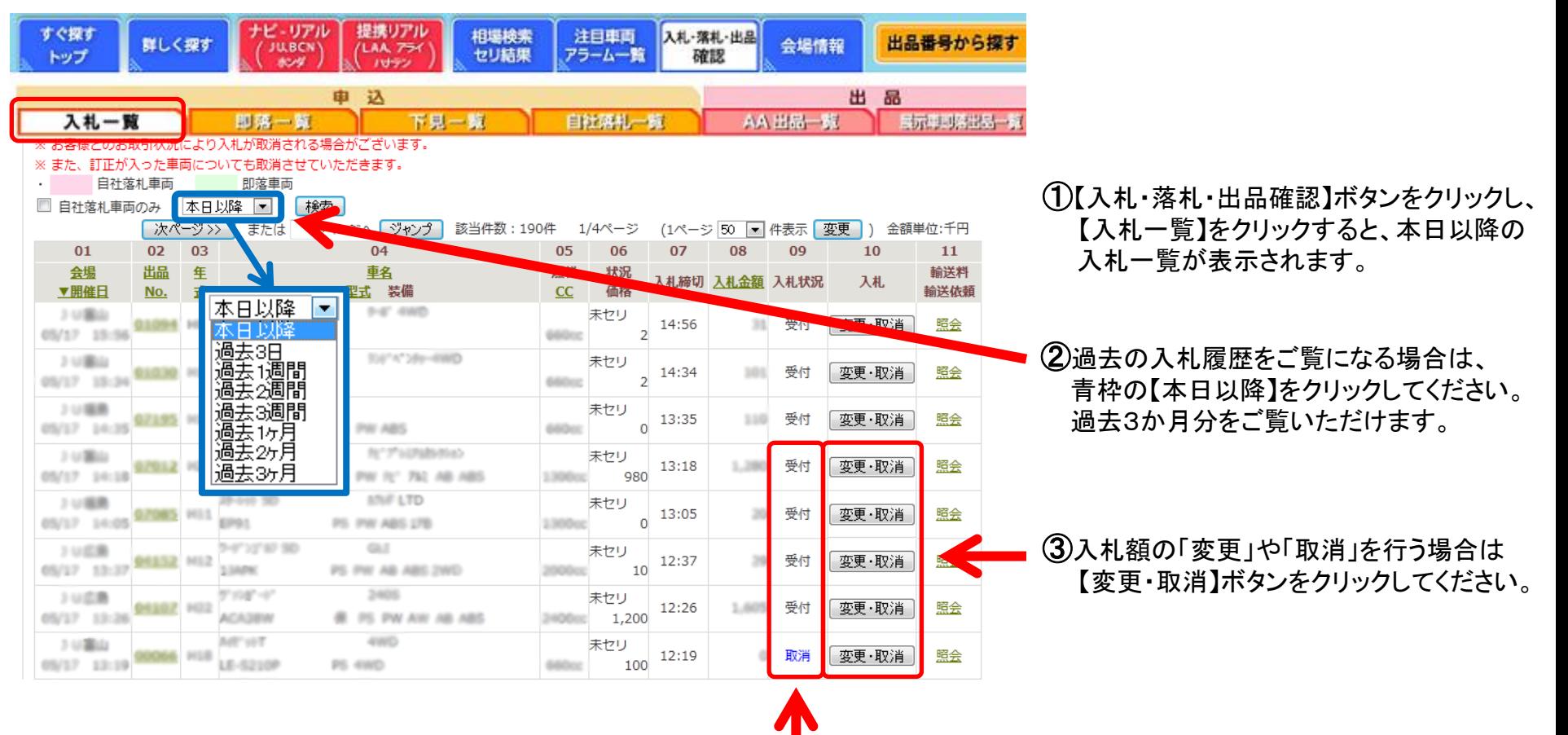

・入札状況の欄に「受付・取消・無効」の表示されます。 「取消」「無効」の場合はセリには参加できません。 (例)車両に訂正が入った場合。 与信オーバーなど